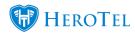

We have added the ability to configure outbound smtp settings from the settings menu in <u>v1.21.11.</u>

Usually this was only configurable on the server itself.

Go to Setup -> System Settings -> Mail SMTP Settings

## Mail Sending

| SMTP Mail Delivery |                                                                                                    |
|--------------------|----------------------------------------------------------------------------------------------------|
| SMTP Protocol      | smtp                                                                                                    |
|                    | sendmail uses the local DataTill server's own sendmail service to deliver mail smtp uses the settings defined below to deliver mail via an external mail server |
| SMTP Hostname      | For Gmail use sst://smtp.googlemail.com as hostname                                                                                                    |
| SMTP Server Port   | 587                                                                                                    |
| SMTP Username      | Hetzner IMAP uses port 587, Gmail uses port 465                                                                                                    |
| SMTP Password      |                                                                                                    |
|                    |                                                                                                    |